## **Year 1 – ICT – Autumn 1 Graphics Data Handling**

## **ICT Short Term Planning**

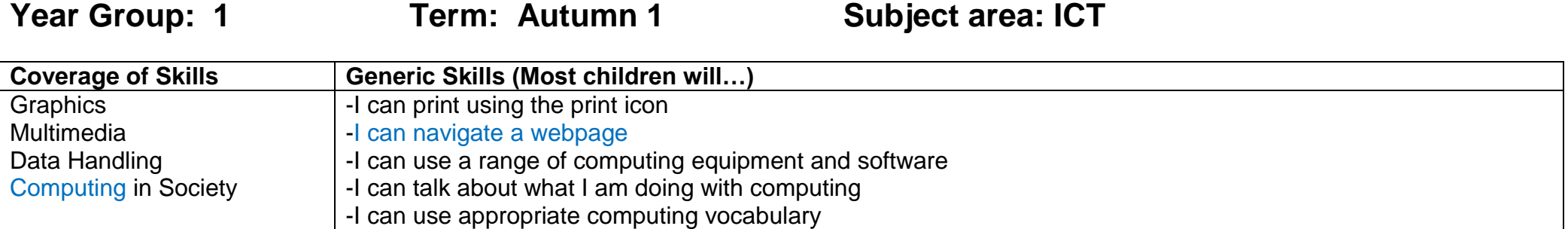

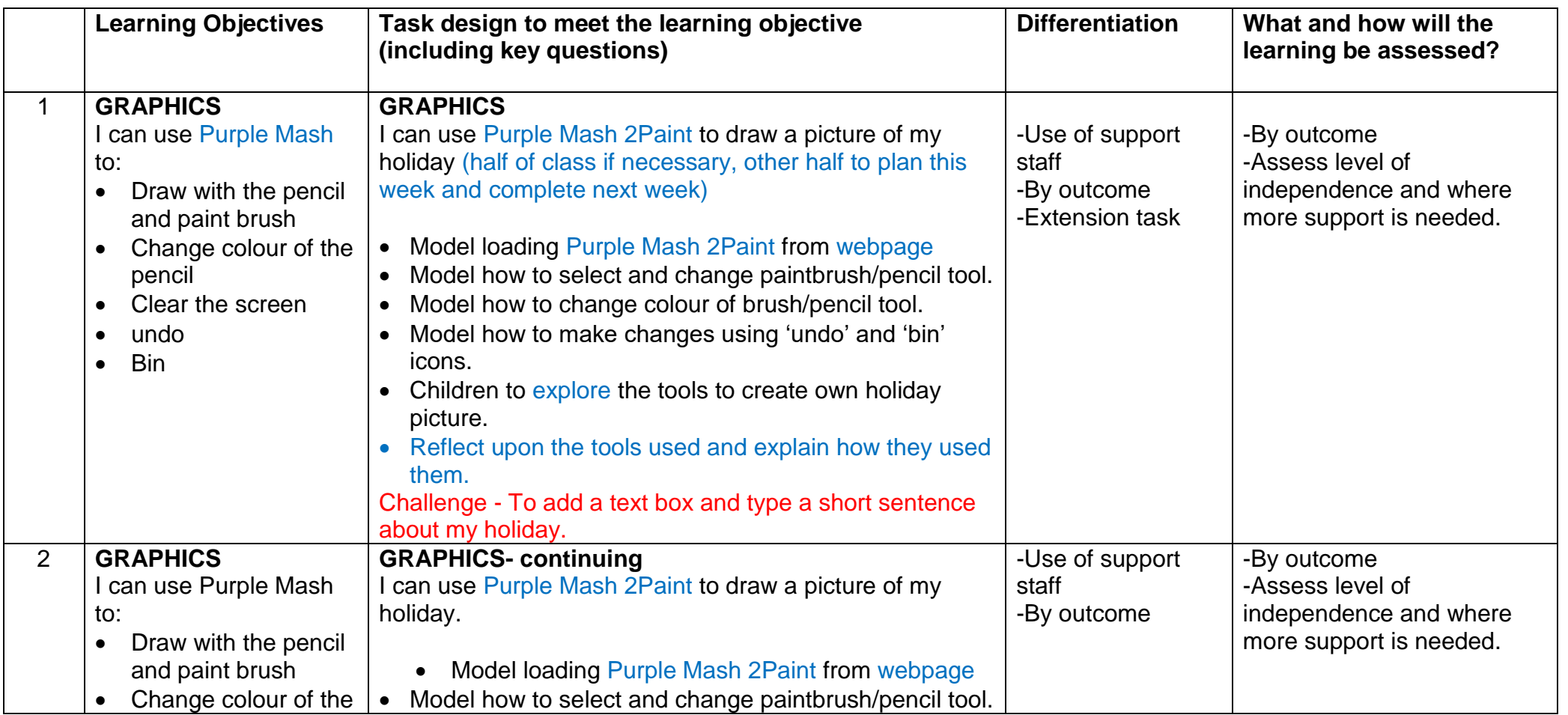

## **Year 1 – ICT – Autumn 1 Graphics Data Handling**

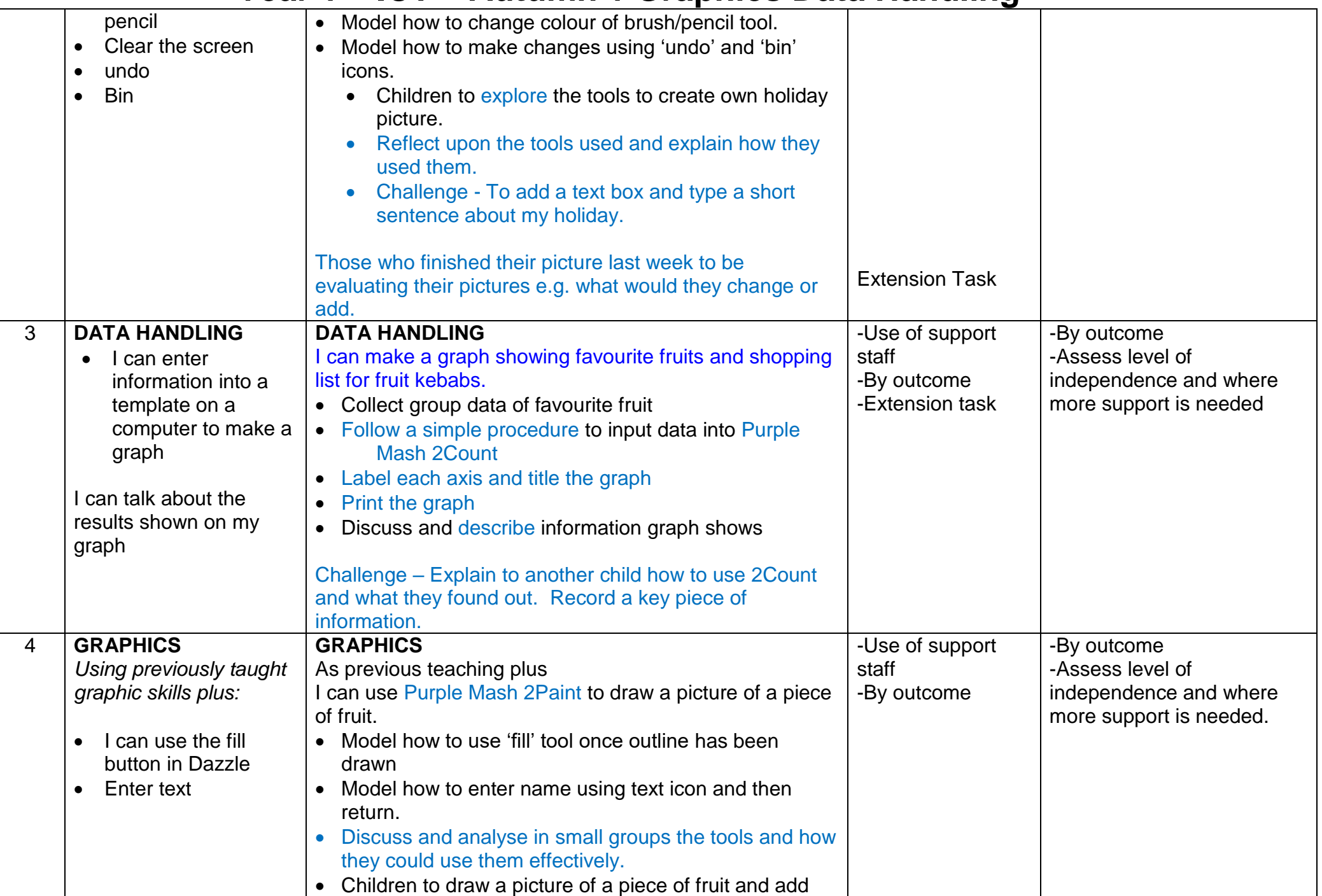

## **Year 1 – ICT – Autumn 1 Graphics Data Handling**

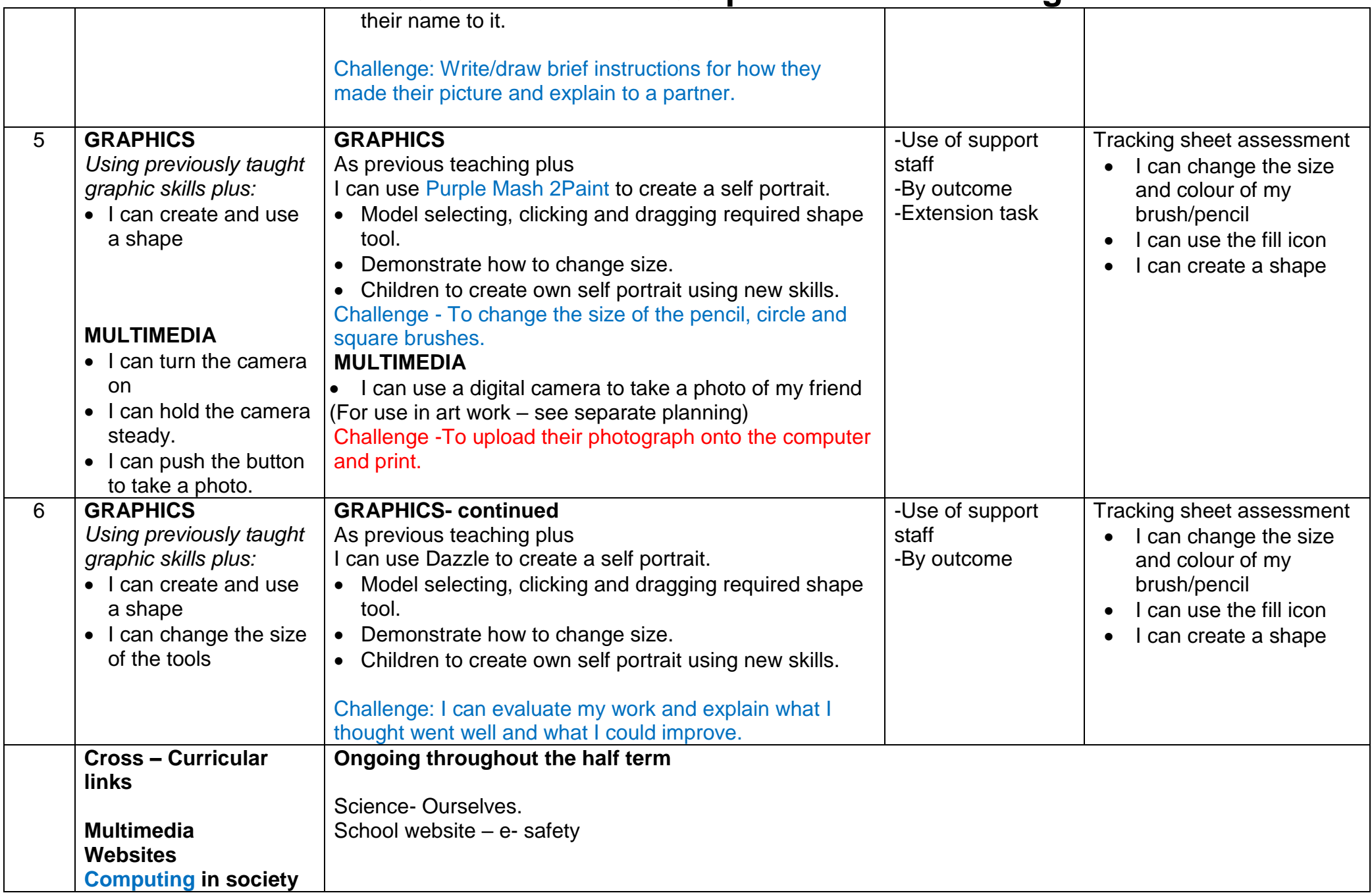